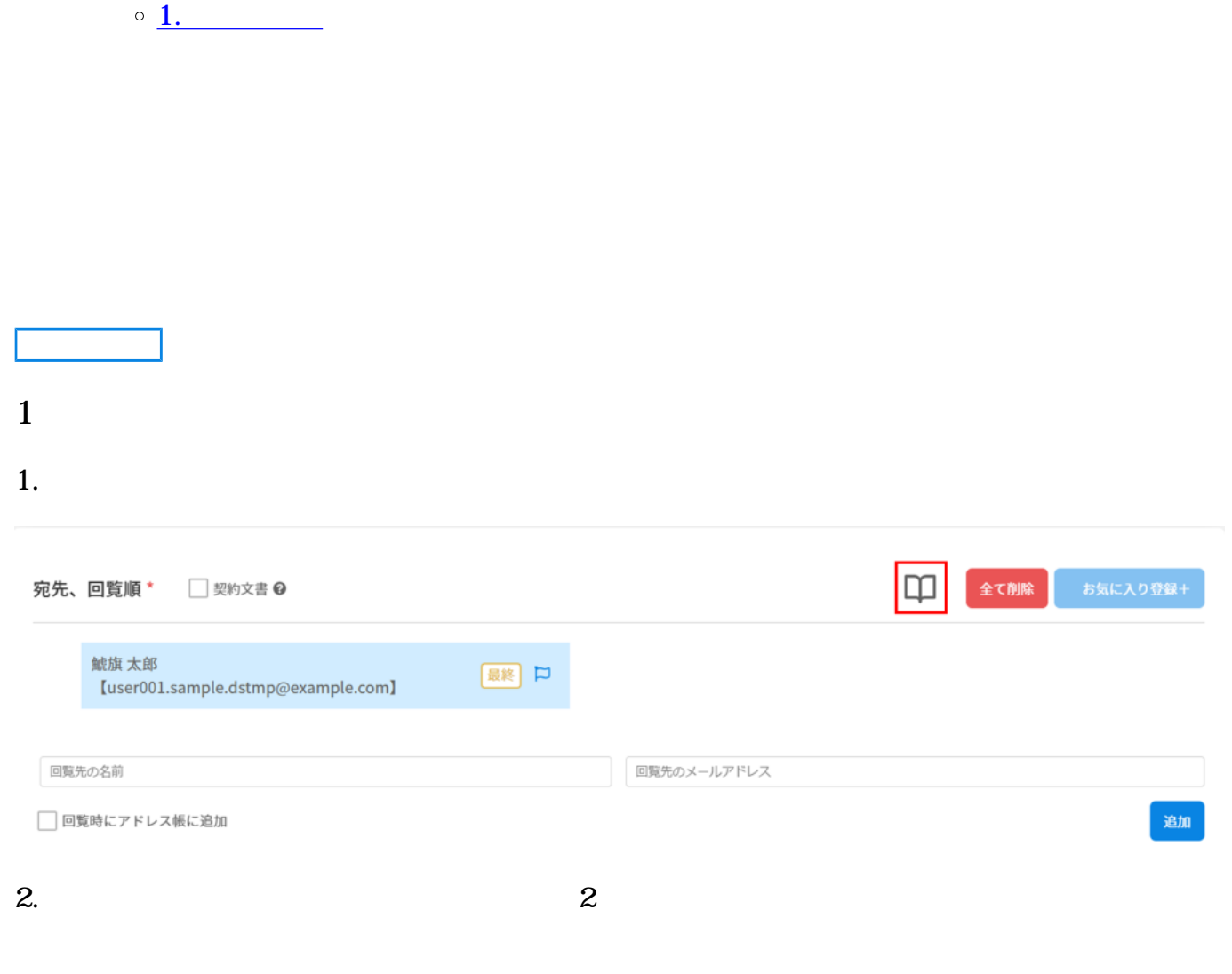

 $1$  30

[操作方法](#page--1-0)

 $\div \Box$ 

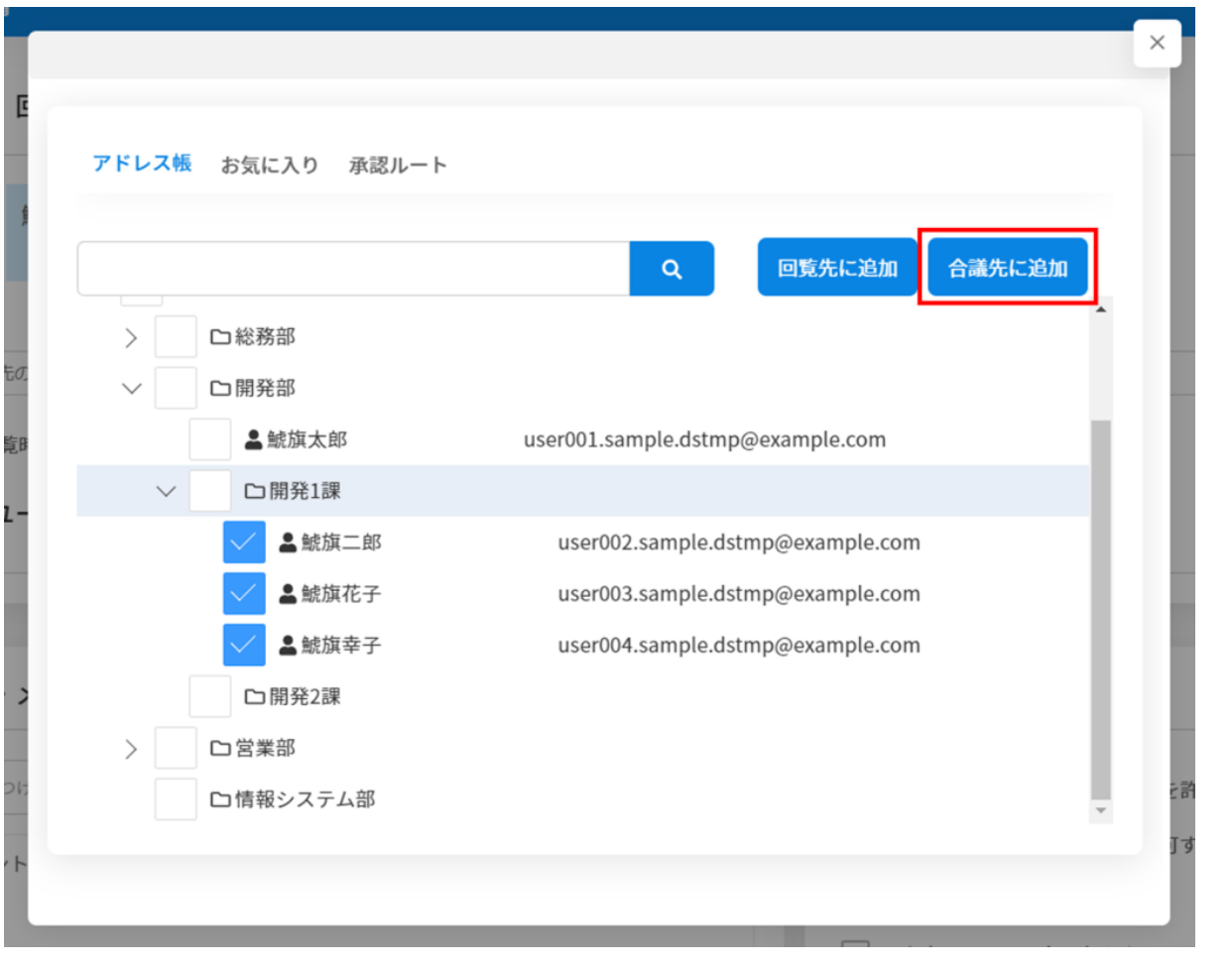

## $3.$

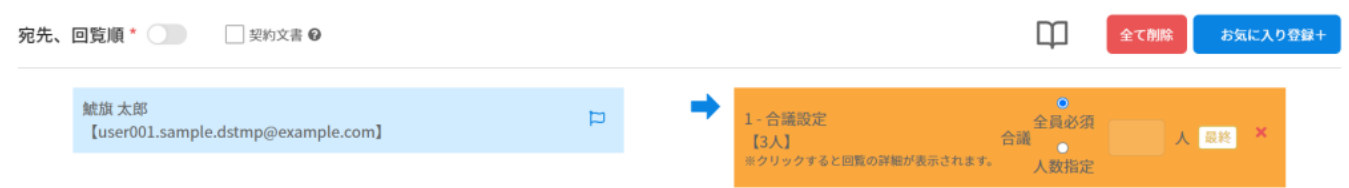

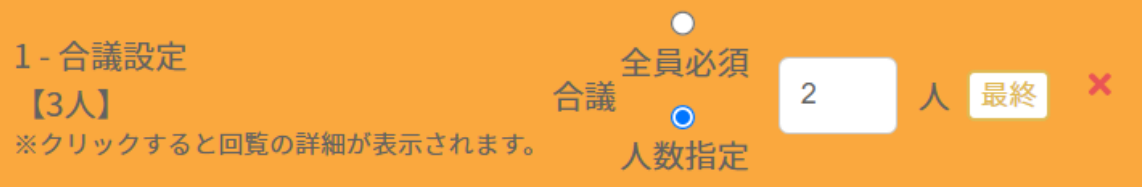